# **Managing Multiple Test Environments on the UNIX Platform**

Session 520

Michelle De Hertogh Texas Instruments

© Texas Instruments 1996 **1**

# **Agenda**

- 
- Test Environments
- What pieces do I need?
- Implementation toolset
- Target configurations
- Environment variables
- Runtime
- Single database
- Multiple databases

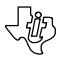

## **Discussion of Test Environments**

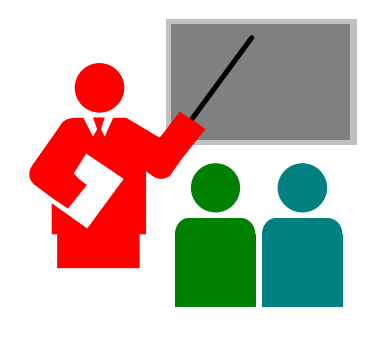

- Unit testing individual procedures
- Integration testing individual load modules
- System completed pieces of application
- User Acceptance same as system, but with the users

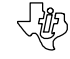

# **What do I Need?**

### **C/S Build Environment**

© Texas Instruments 1996 **3**

- •Implementation toolset
- •Target configuration(s)
- •Builds inqload directory(s)
- •Builds aeenv file(s)
- •Builds load module exe(s)
- •Uses environment variables
	- AEHOME/AEPATH
	- DBMS-specific
	- IEFH
- •Log files (aef)

**C/S Runtime Environment (Transaction Enabler)**

- •TE uses inqload directory(s)
- •TE uses aeenv file(s)
- •TE Executes load modules
- •Uses environment variables
	- AEHOME/AEPATH
	- DBMS-specific
- •Log files (AD,UF,AEFC)
- •User exits, AEFC, Shell **Scripts**

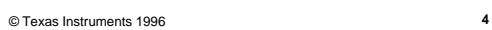

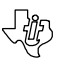

## **What is an Implementation Toolset?**

- Target Configuration define the directory structure for:
	- inqload directory
	- aeenv file
- Builds executable per load module
- Places executables in inqload directory
- Places tran codes for load modules in aeenv file
- Builds the database
- Builds the referential integrity triggers

© Texas Instruments 1996 **5**

# **Why a Target Configuration?**

- A directory structure
- Parent for ingload directory
- Parent for aeenv file
- Parent for source code, list code, object code, etc.
- Directory and library structure for external action libraries

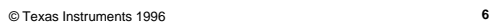

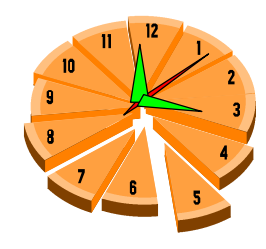

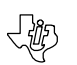

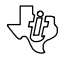

### **How Many Target Configurations?**

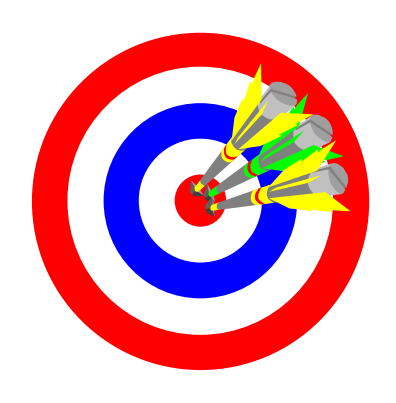

- One for each test environment
- One for each unit tester

© Texas Instruments 1996 **7**

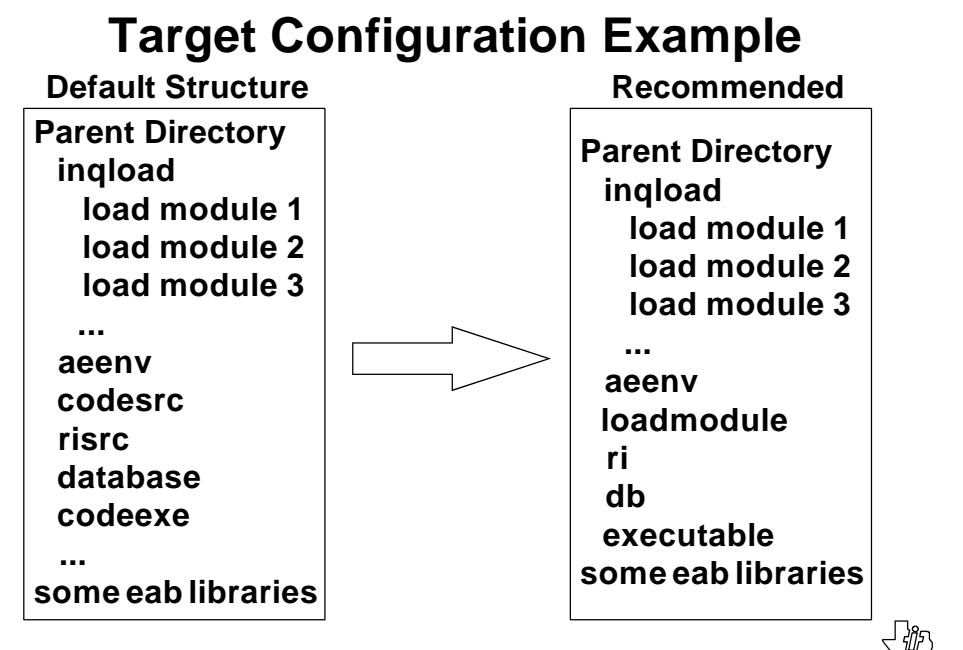

## **Multiple Target Configurations**

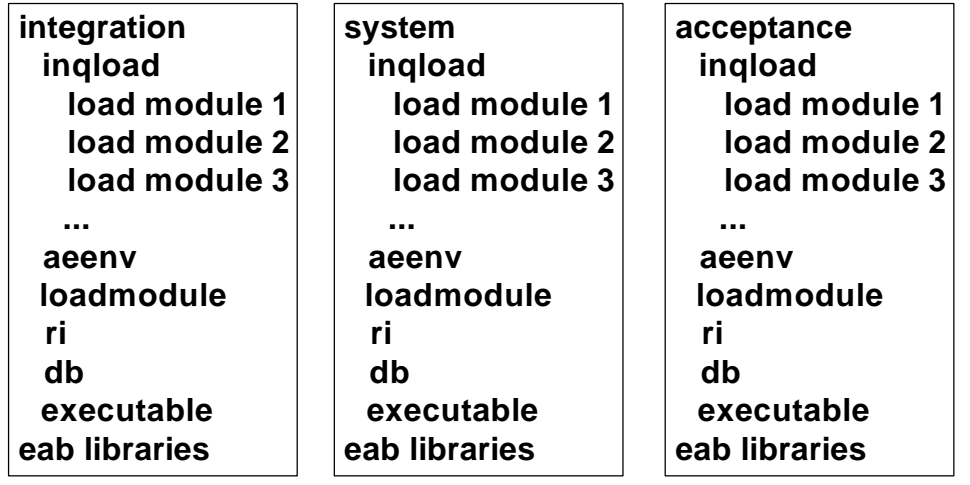

© Texas Instruments 1996 **9**

# **Required Directory/File Structure**

**\$AEPATH**

© Texas Instruments 1996 **10**

**application directory aeenv (file) inqload (dir) load module 1 load module 2 load module 3**

 **...**

- Must have a directory named inqload that contains the load modules (executables)
- Must have a file at the inqload directory level named aeenv that contains the transaction codes in the executables
- \$AEPATH must point to the inqload directory

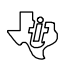

# **Required Environment Variables**

- AEPATH for runtime • DBMS-specific – for DBMS communication at runtime
	- IEFH identify runtime and implementation toolset
	- PATH need location of runtime in path (\$IEFH/bin)
	- PTOPT profile file for implementation toolset
	- PTHOME location for profile file

© Texas Instruments 1996 **11**

**Required Runtime: Transaction Enabler**

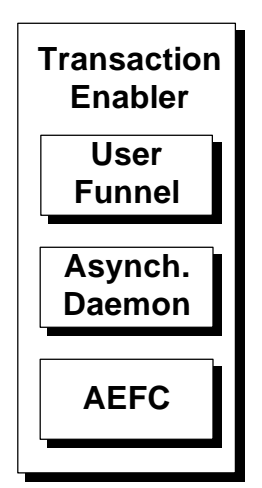

- Transaction Enabler acts as the teleprocessing monitor for the UNIX platform
- Consists of three UNIX processes
	- Asynchronous Daemon (aefad)
	- User Funnel (aefuf)
	- Application Execution Facility Client (aefc)
- Need all three for testing

© Texas Instruments 1996 **12**

卿

## **Transaction Enabler**

- Need asynchronous daemon(s) for executables to be:
	- Loaded in memory
	- Kept resident in memory
	- Kept connected to the DBMS
	- Kept shareable

© Texas Instruments 1996 **13**

# **Transaction Enabler (cont.)**

• Need user funnels to:

- Allow multiple users to share a single aefad environment
- Connect GUI client managers to a UNIX server
- Need an aefc to monitor and dynamically change (if necessary) aefad

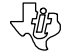

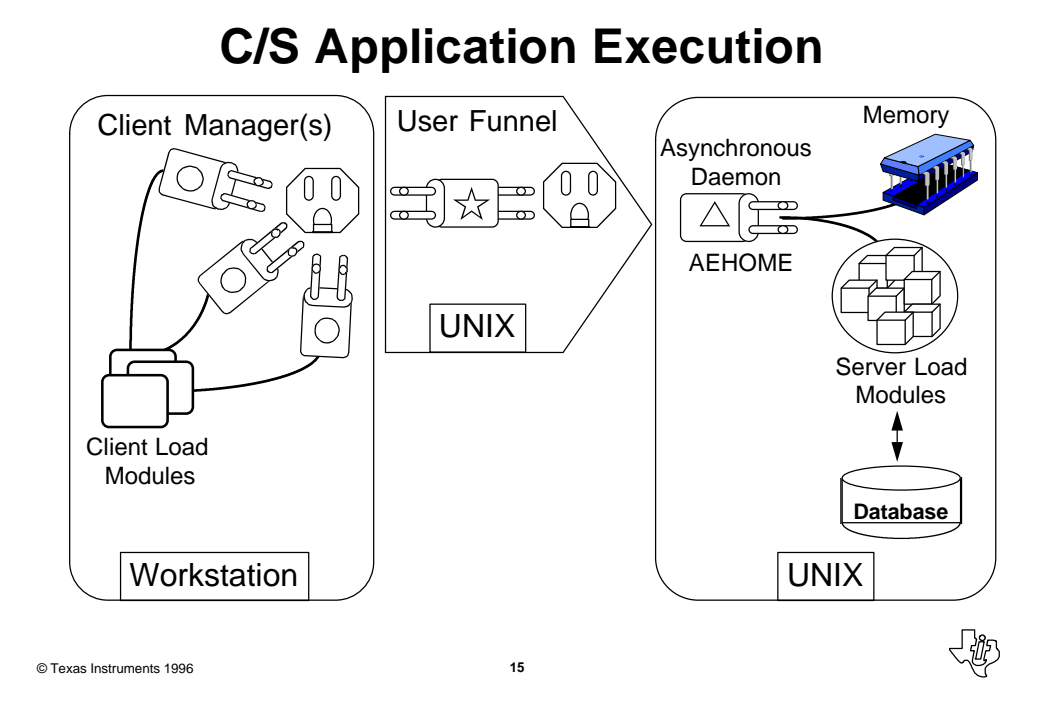

**Environment for Single DB**

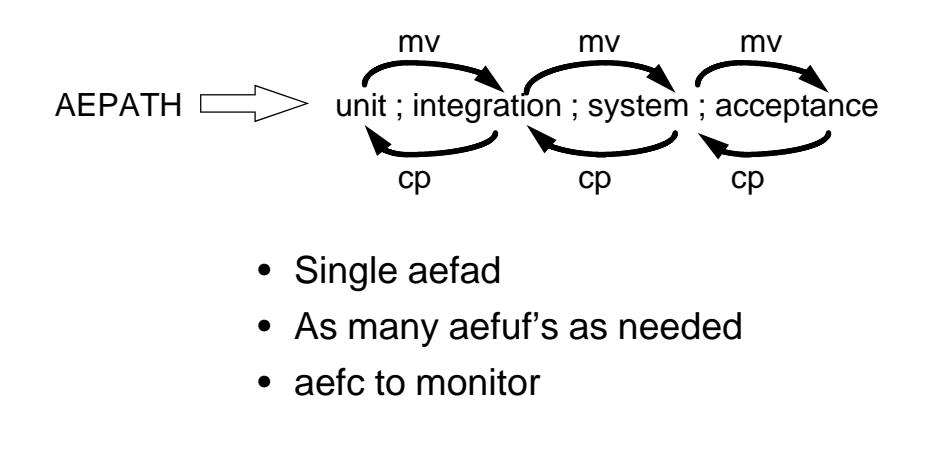

### **Asynchronous Daemon**–**Load Time**

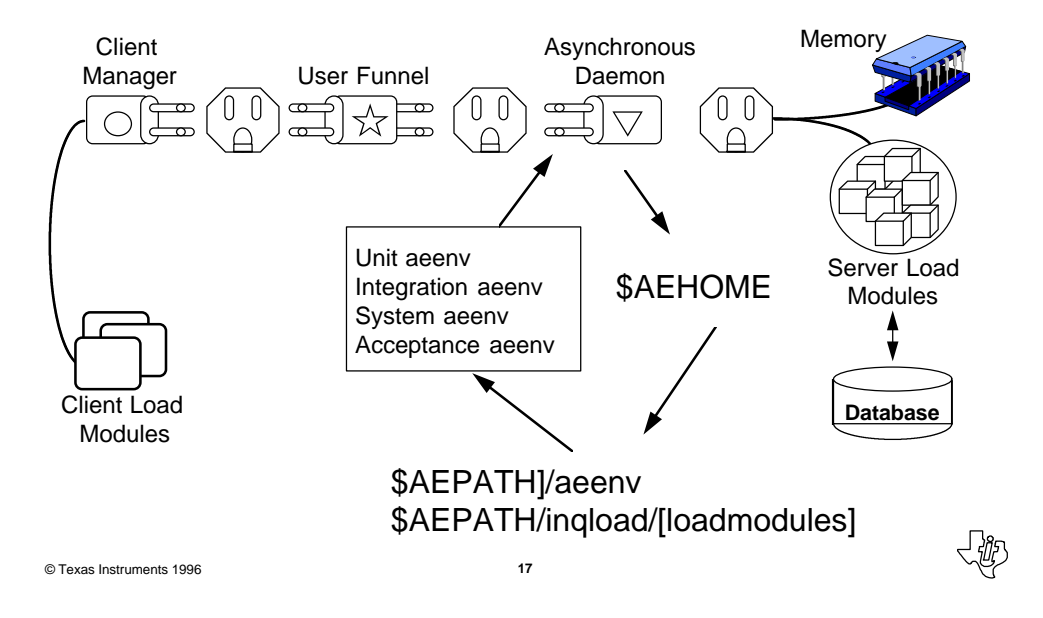

### **Single DB Transaction Execution**

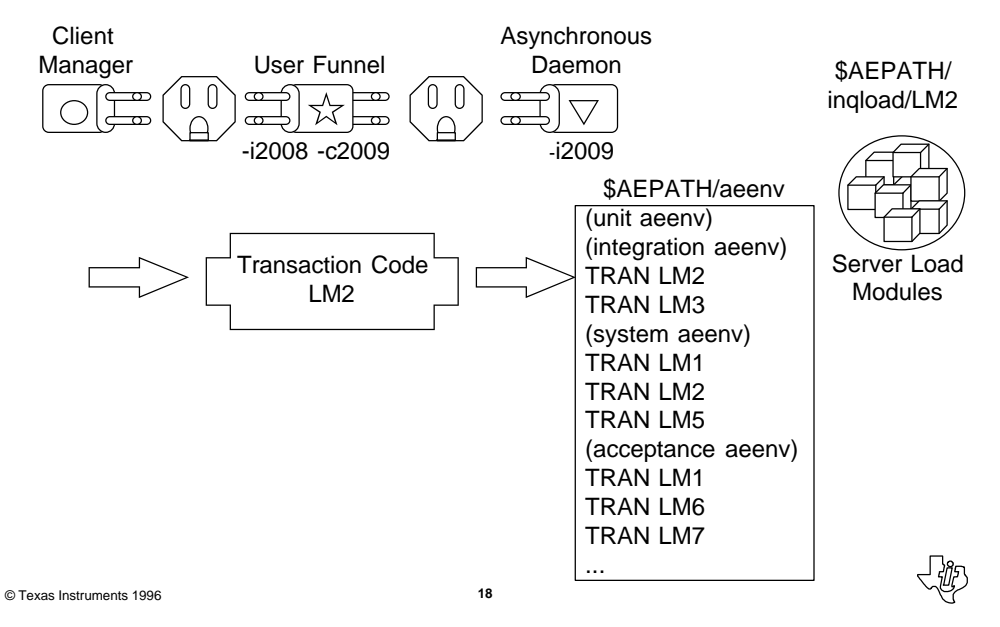

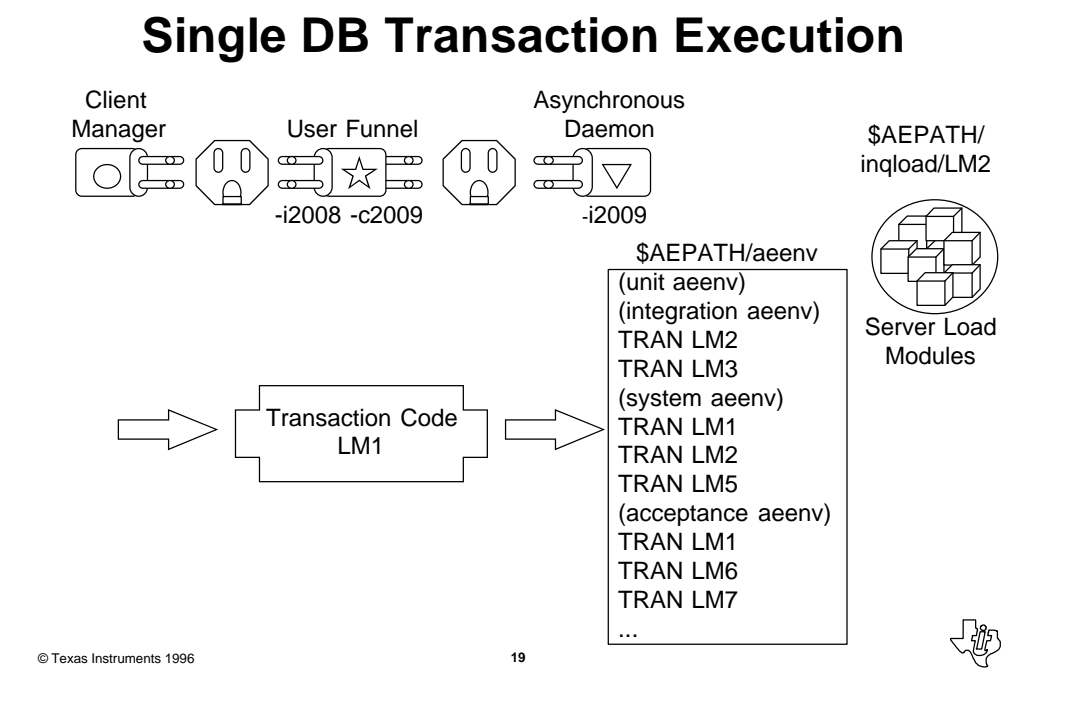

# **Should I Use a Single Database?**

- One set of databases to manage
- One runtime environment

- All testers will be using the load modules in lowest level test
- Must manage non-working transactions
- Must manage deletion of load modules in target configuration

### **Environment for Multiple DB**

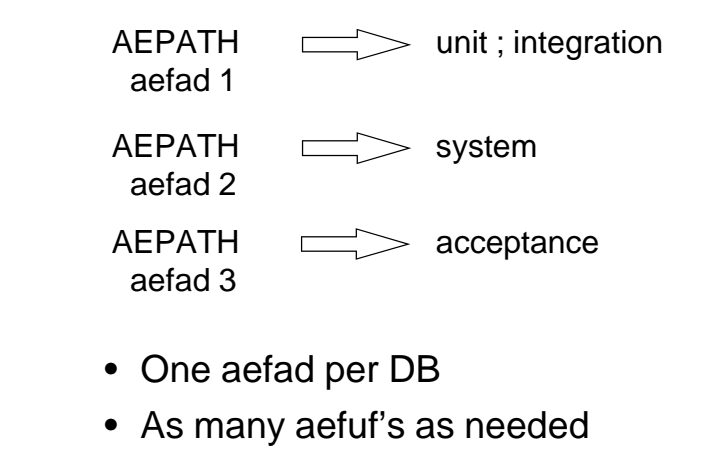

• aefc to monitor each aefad

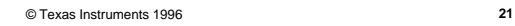

## **Multiple DB Transaction Execution**

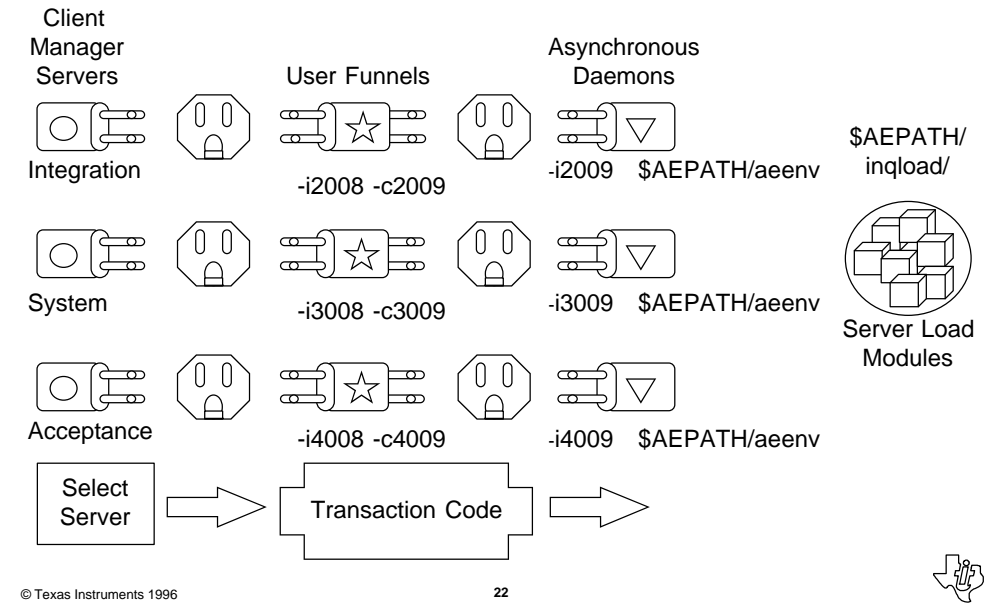

# **Should I Use Multiple Databases?**

- Testers will be using load modules at specific testing level
- No managing deletion of load modules in target configuration
- Multiple databases to manage
- Multiple runtime environments
- All testers will be using the load modules in lowest level test
- Must manage non-working transactions

© Texas Instruments 1996 **23**

# **Summary**

- What test environments are needed
- How many databases do you need
- How will the load module changes be managed
- What directory structure do you plan to use
	- inqload directory locations
	- aeenv file locations
- Where will the runtime be loaded

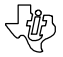

# **Managing Multiple Test Environments on the UNIX Platform**

Session 520

Michelle De Hertogh Texas Instruments

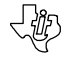